# **PPR Quick Guide: Registering a Financing Statement (Security Agreement or Lien)**

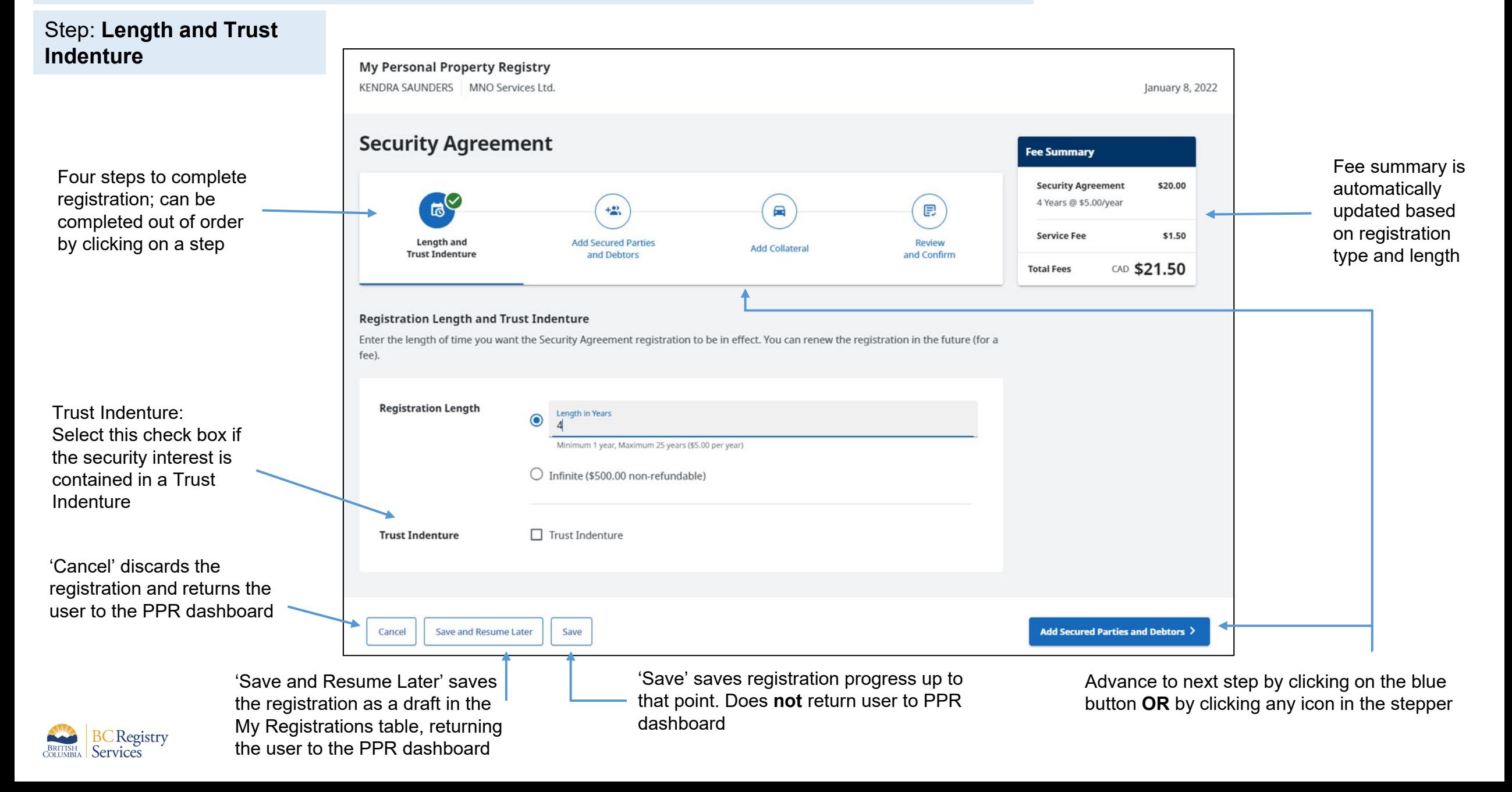

### Step: **Add Secured Parties and Debtors**

**My Personal Property Registry** KENDRA SAUNDERS | MNO Services Ltd. January 8, 2022 Fee summary is **Security Agreement** visible on every **Fee Summary** step of the \$20.00 registration **Security Agreement**  $\widehat{\mathbb{F}}$ 4 Years @ \$5.00/year  $+2$  $\blacksquare$ 日 Green checkmark signifies all parts of step **Service Fee** \$1.50 Length and **Add Secured Parties Review Add Collateral** have been completed. **Trust Indenture** and Debtors and Confirm CAD \$21.50 **Total Fees** Lack of checkmark **Add Secured Parties and Debtors** Add the people and businesses who have an interest in this registration. Click 'Change' to uncompleted step change the Your registration must include the following: Registering Party  $\checkmark$  The Registering Party (see next page) • At least one Secured Party Green check marks • At least one Debtor Registering Party in list signify each of defaults to the the listed items have Registering Party (i) user's account been completed; information Registering Party is Name **Address Email Address Registering Party Code** always checked as 駏 **MNO Services Ltd.** 1175 Douglas St  $\angle$  Change Registering Party Victoria BC V8W 2E1 defaults to the Canada logged on user's account information

> Information bubble: "Registering Party is based on a user's account information. Change to a different Registering Party by clicking the 'Change' button"

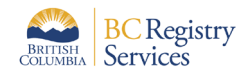

signifies an

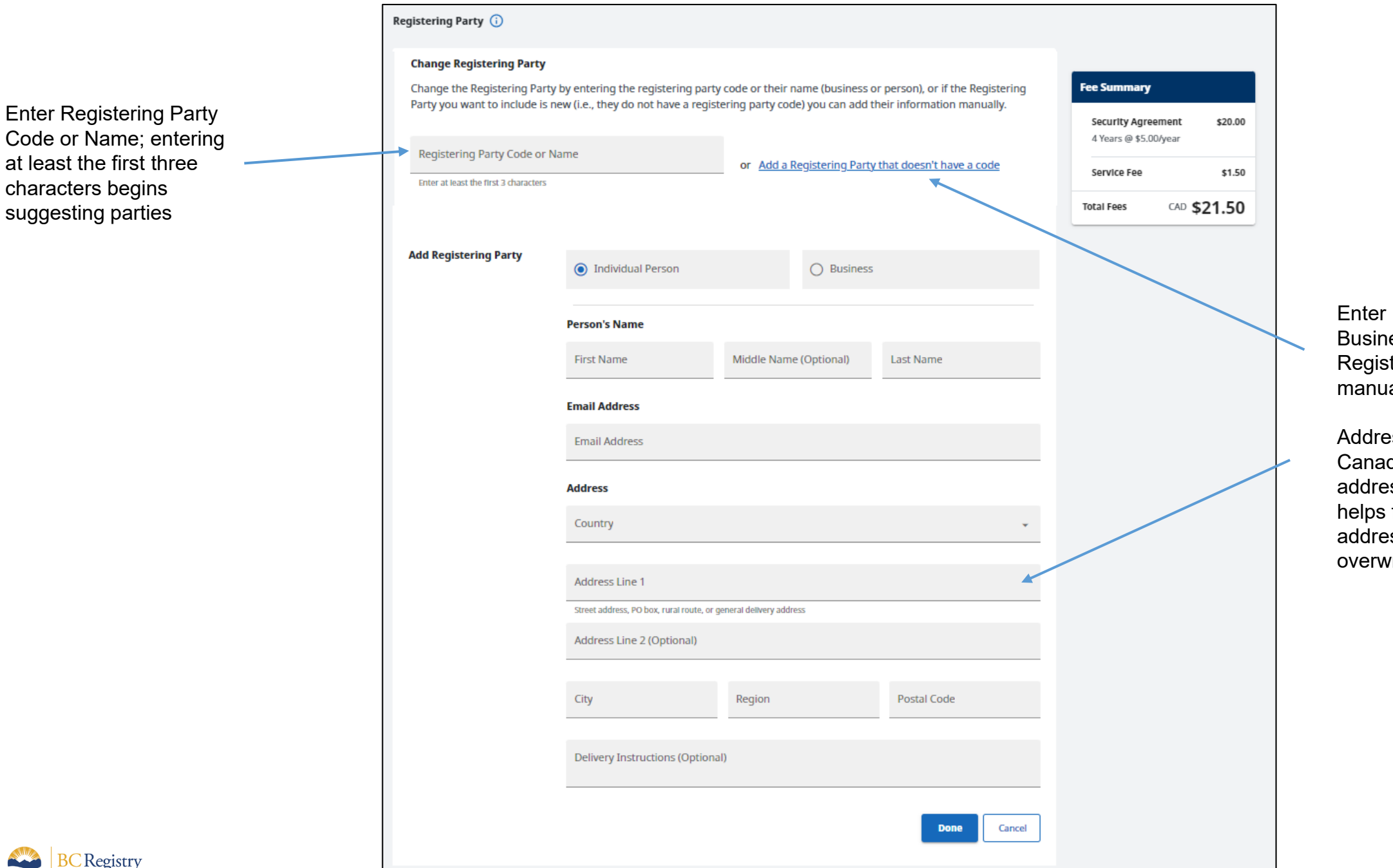

Enter Individual or Business Registering Party manually

Address field uses Canada Post address lookup that helps fill in the address; can be overwritten

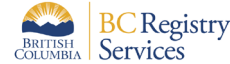

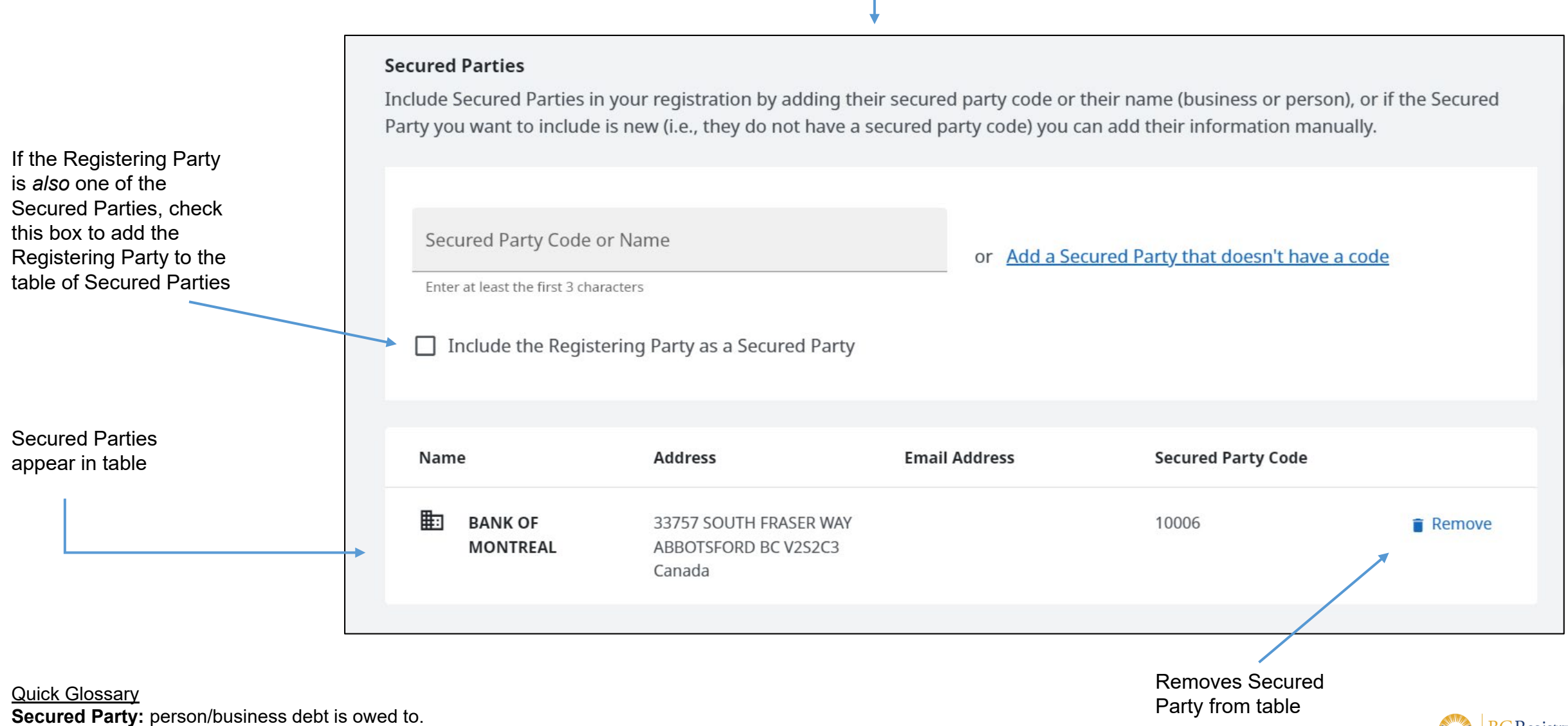

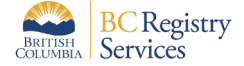

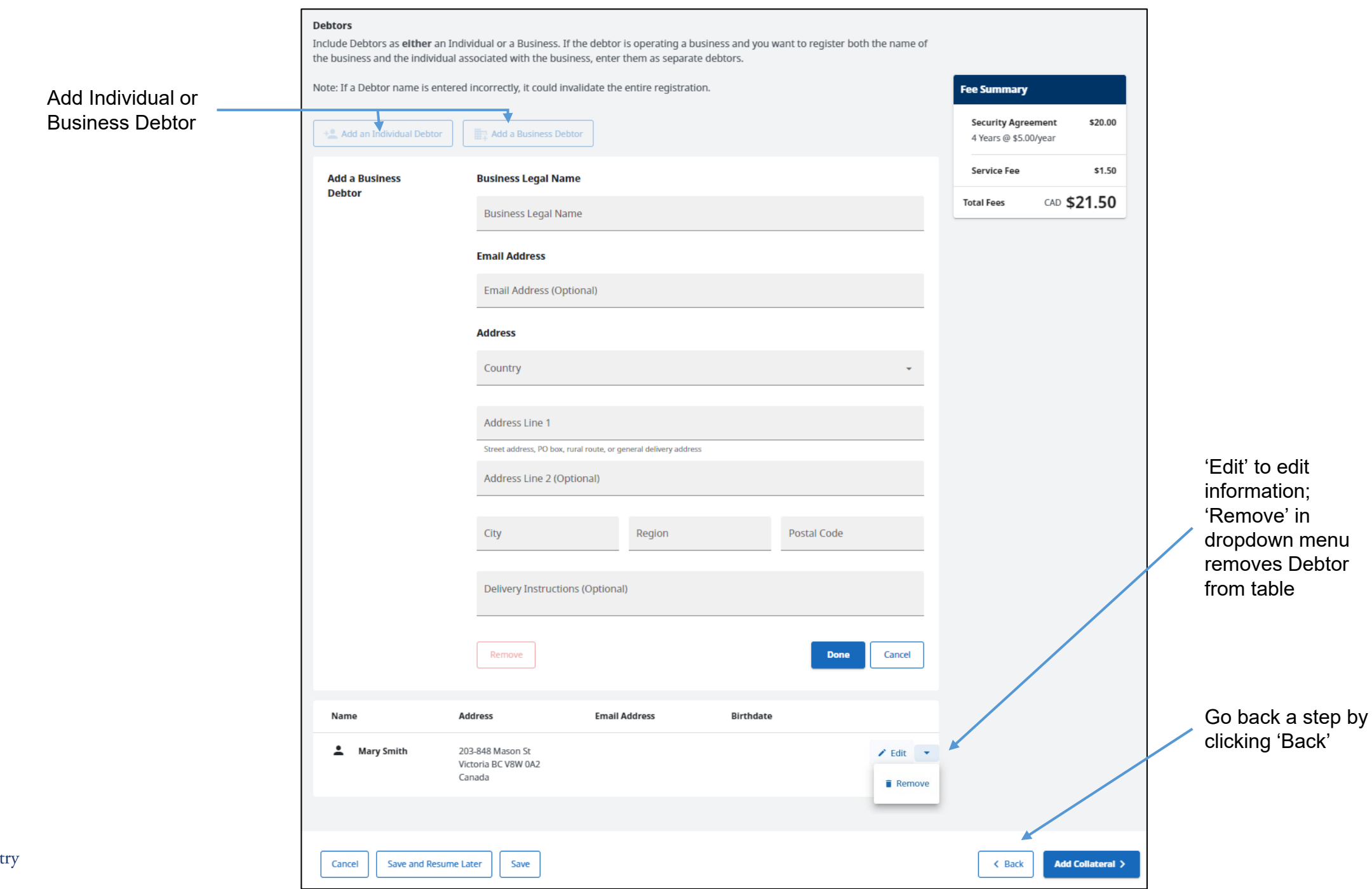

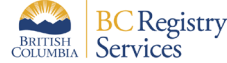

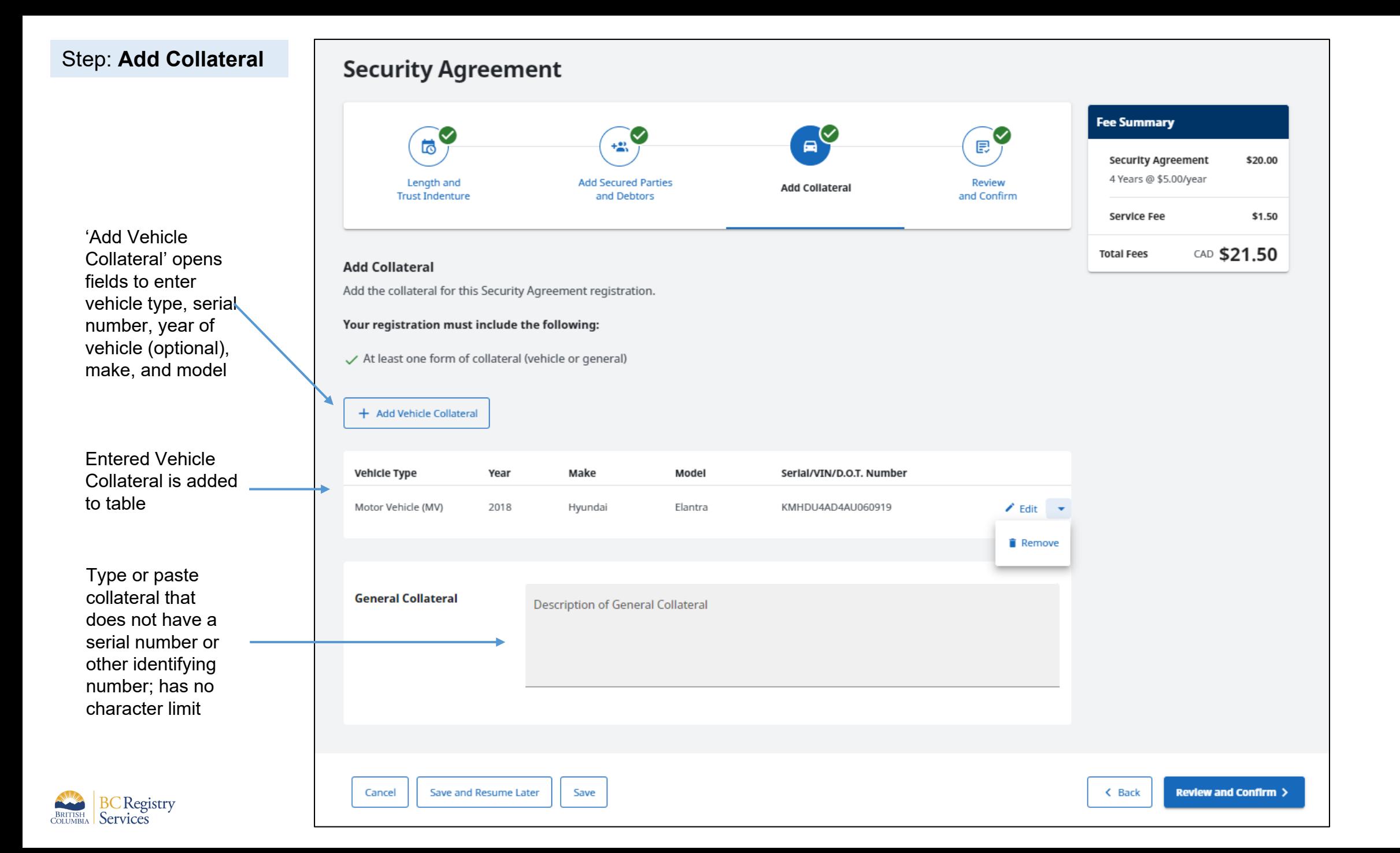

Registration information entered in previous steps is displayed for review by the user

To change/edit listed information, navigate to corresponding step by clicking on an icon in the stepper or by clicking 'Back'

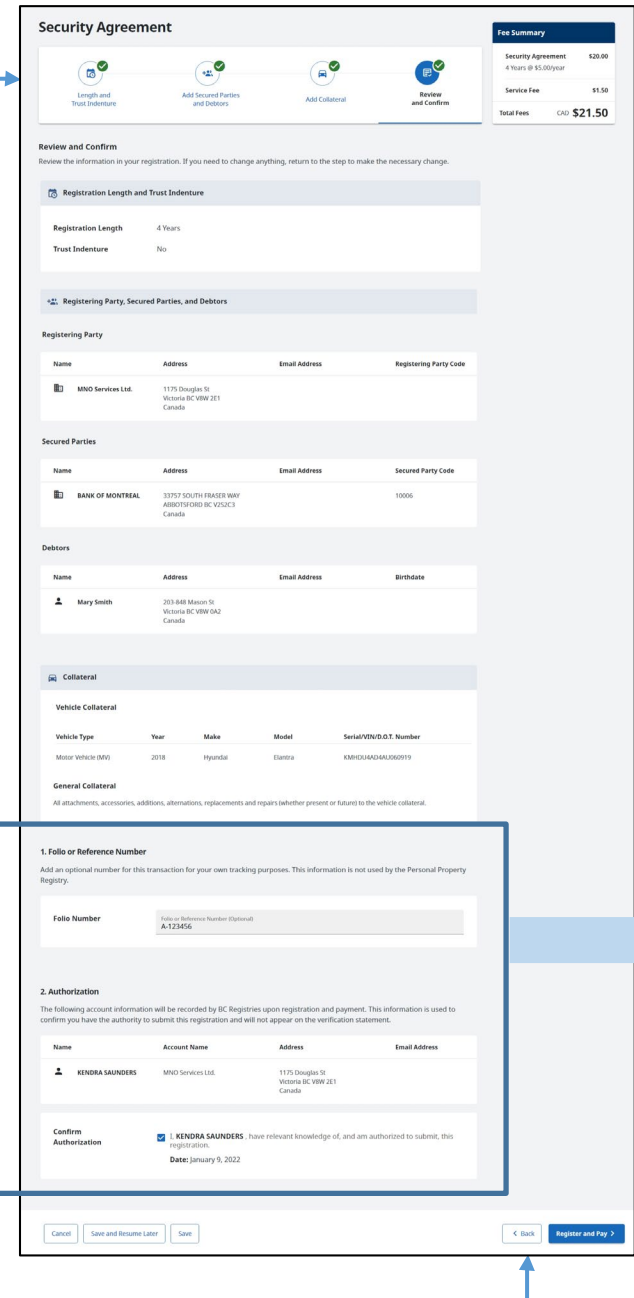

# Step: **Review and Confirm Field for optional Folio number for user's reference**

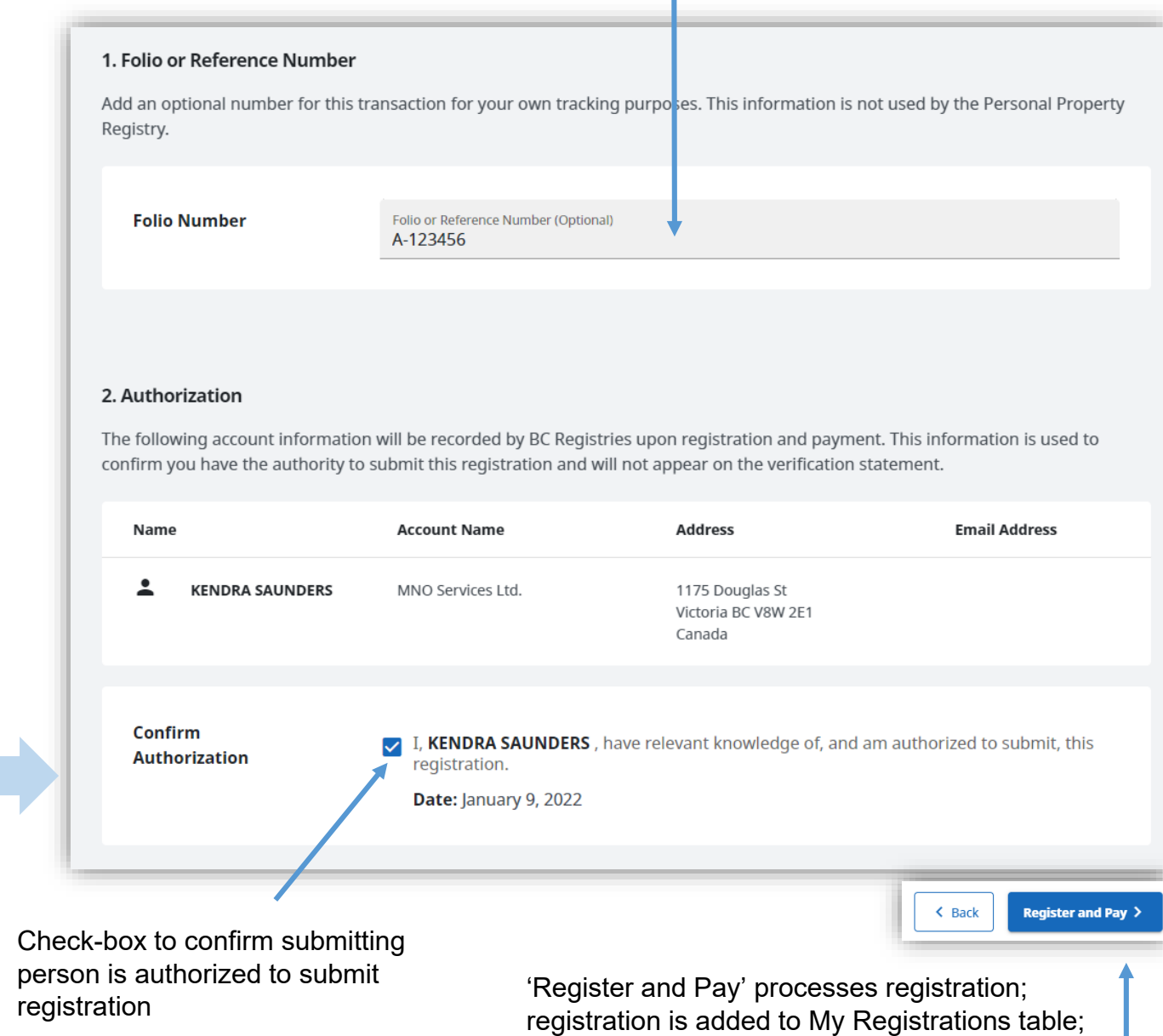

user is taken back to dashboard

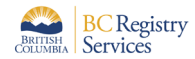

## Sample PDF of a Registration Verification Statement

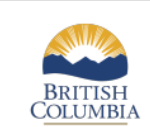

#### PPSA SECURITY AGREEMENT PERSONAL PROPERTY SECURITY ACT

### Base Registration Number: 100385B

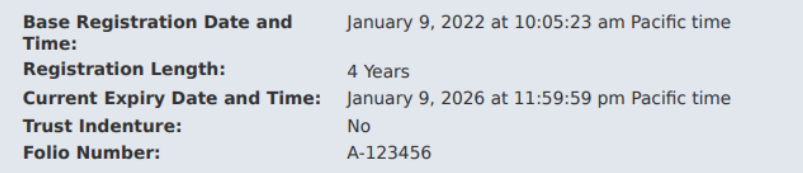

#### **Secured Party Information**

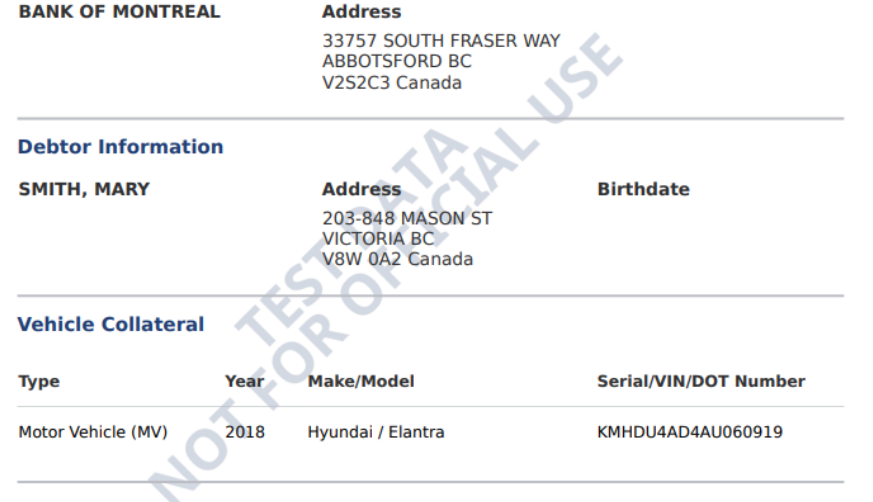

#### **General Collateral**

#### **Base Registration General Collateral:**

All attachments, accessories, additions, alternations, replacements and repairs (whether present or future) to the vehicle collateral.

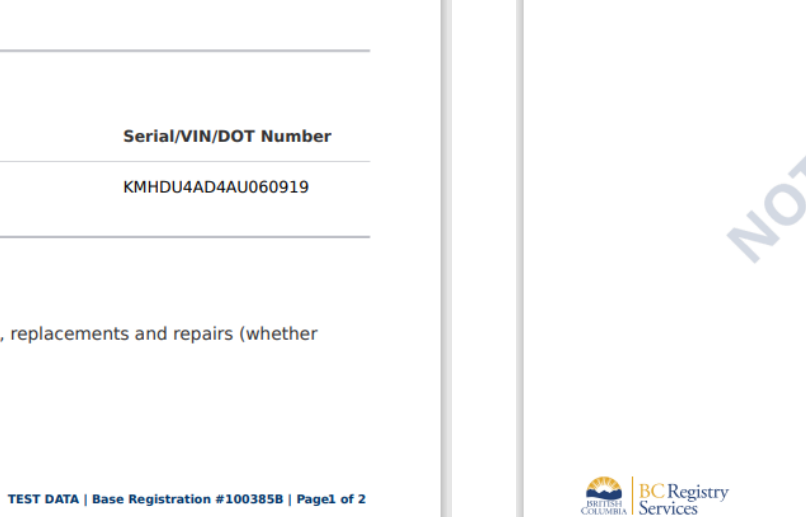

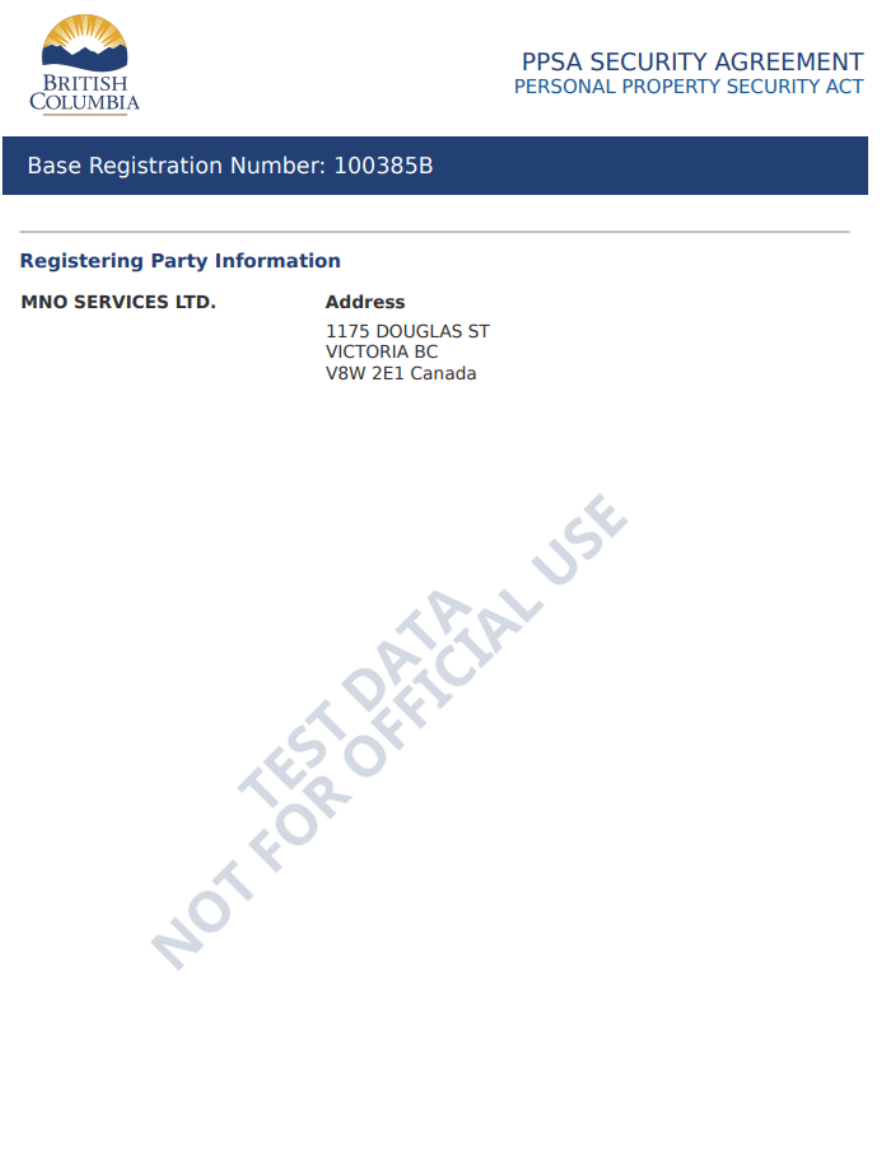

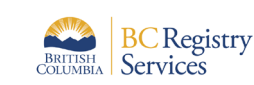